## **2B Környezetbarát**

Készítsen weblapot a szelektív hulladékgyűjtés kérdéseinek bemutatására a következő minta és leírás szerint!

Az oldal szövegét a *kornyezet.txt* állományban találja. A feladat megoldásához szükséges képek: *bala.jpg* és *palack.png*. A képek használata során ügyeljen arra, hogy azok a vizsgakönyvtár áthelyezése után is helyesen jelenjenek meg!

- 1. Hozzon létre egy állományt, amelynek neve legyen *index.html*!
- 2. Az oldal háttérszíne legyen DarkGreen (#006400 kódú sötétzöld), a szövegszín pedig maradjon az alapértelmezett! Az oldal linkjeinek színe minden állapotban szintén DarkGreen legyen!
- 3. A böngésző keretén megjelenő cím szövege "Környezetbarát megoldások" legyen!
- 4. A weblap szerkezete egy egysoros, kétoszlopos, középre igazított, 1000 képpont széles, szegély nélküli táblázattal készüljön!
- 5. A táblázat háttérszíne PaleGreen (#98FB98 kódú világoszöld) legyen! A cellaközt és cellamargót állítsa 3-ra! Az első oszlop szélessége 150 képpont legyen!
- 6. A táblázat bal oldali cellájába szúrja be a *palack.png* képet egymás alá négy példányban! A cella tartalma vízszintesen középre és függőlegesen felülre igazított legyen!
- 7. A szöveget a *kornyezet.txt* állományból másolja át a táblázat jobb oldali cellájába, majd a szövegtördelést állítsa be a mintának és az alábbi leírásnak megfelelően!
- 8. A cím, a *"Hogyan lesz a PET palackból polárpulcsi?*" szöveg kettes szintű címsor stílussal és DarkGreen (#006400 kódú sötétzöld) betűszínnel jelenjen meg!
- 9. A másik három alcímet négyes szintű címsor stílussal formázza meg!
- 10. A mintának megfelelően az első alcím előtt egy 50% széles, középre igazított vonalat szúrjon be!
- 11. Az első alcím után az "*A szétválogatva gyűjtött hulladék*" szöveget alakítsa linkké, amely a http://www.szelektiv.hu/ oldalra mutat!
- 12. A második alcím utáni bekezdésekre állítson be számozatlan felsorolást a mintának megfelelő helyen!
- 13. A felsorolás után a *bala.jpg* képet illessze be vízszintesen középre! A képet 1 pont vastag kerettel szegélyezze!

**15 pont** 

## **Minta a Környezetbarát feladathoz:**

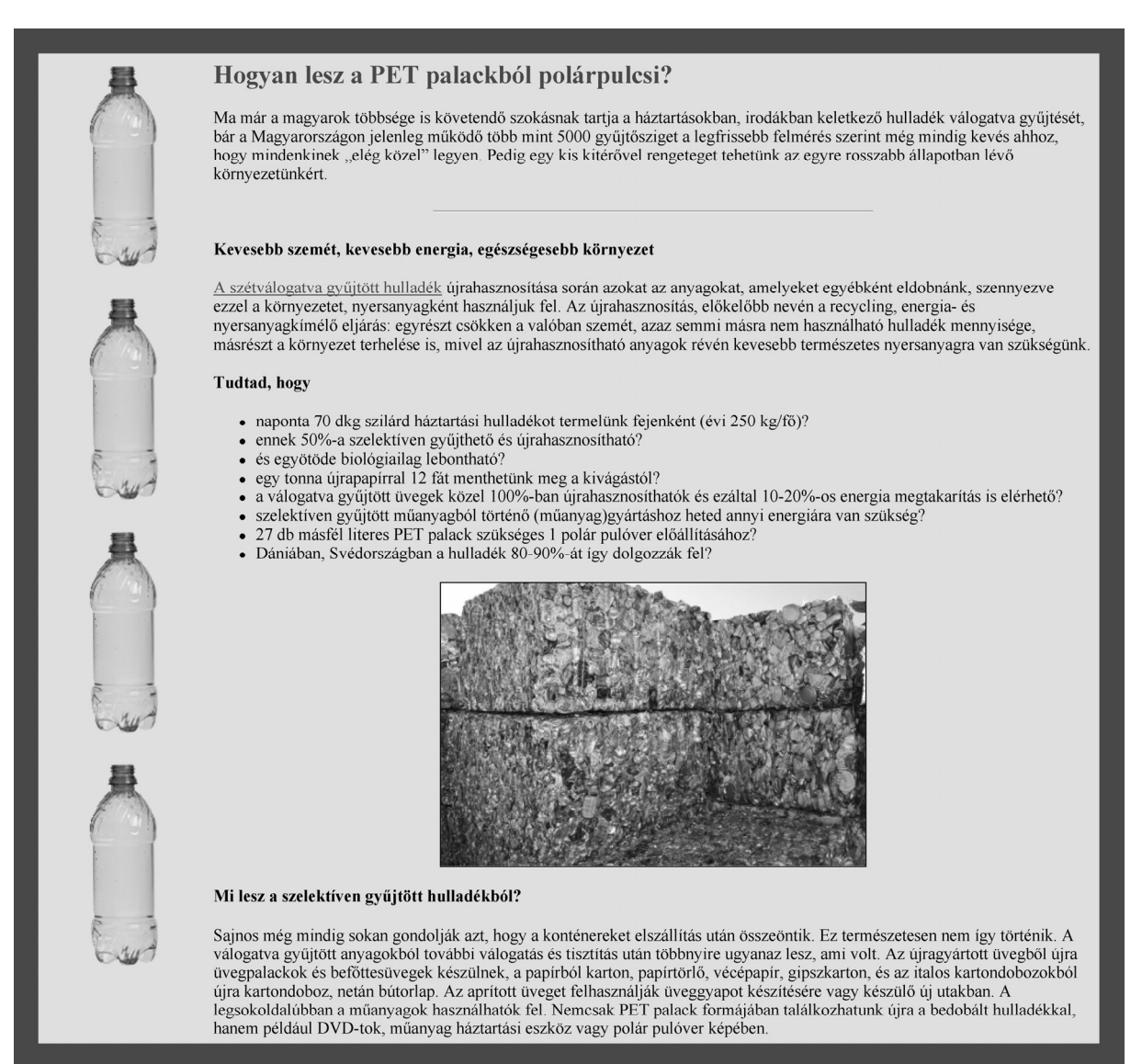

*index.html* 

gyakorlati vizsga 0921 9 / 16 2010. május 17.